### Statistical methods for microbial community comparison

james robert white April 2008

Advisor: Mihai Pop, CBCB.

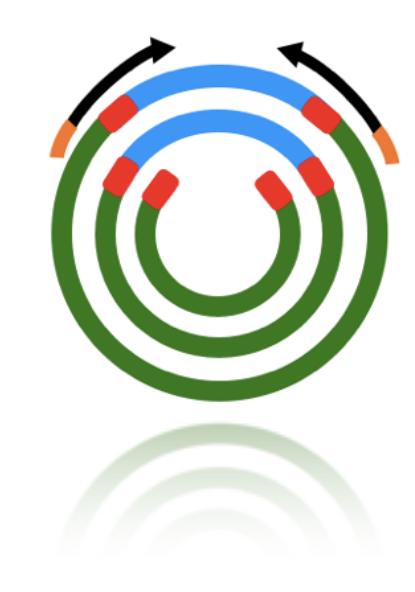

### Outline

- Brief background in metagenomics
- Introduce my problem
- Methods
- Applications
- Future work

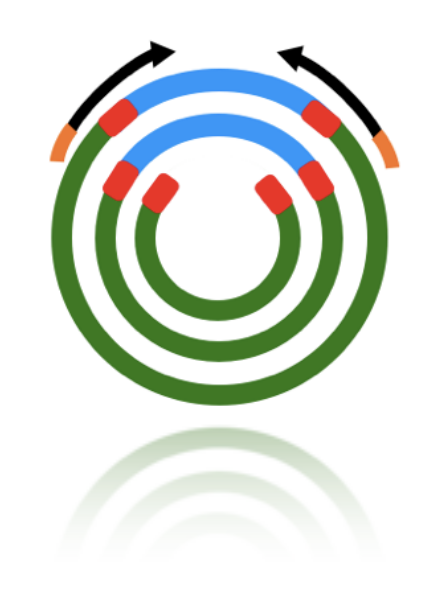

## Biology!

**Intro** Our methods Applications Future work

- Every microbe has a **conserved** *gene* called16S rRNA.
- Easy to recognize and exists in all known microbes.

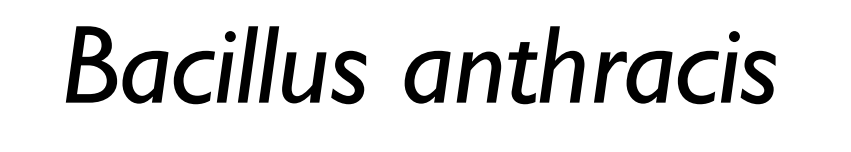

*Mycobacterium tuberculosis*

*E. coli*

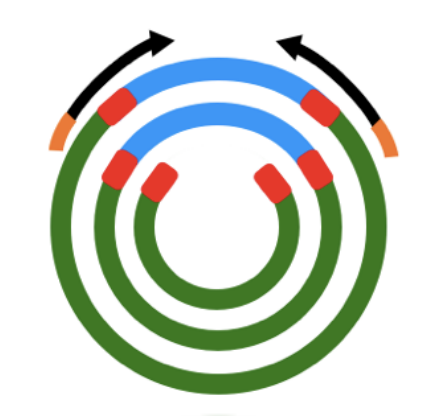

 $\bullet$ 

## Metagenomics

**Intro** Our methods **Applications** Future work

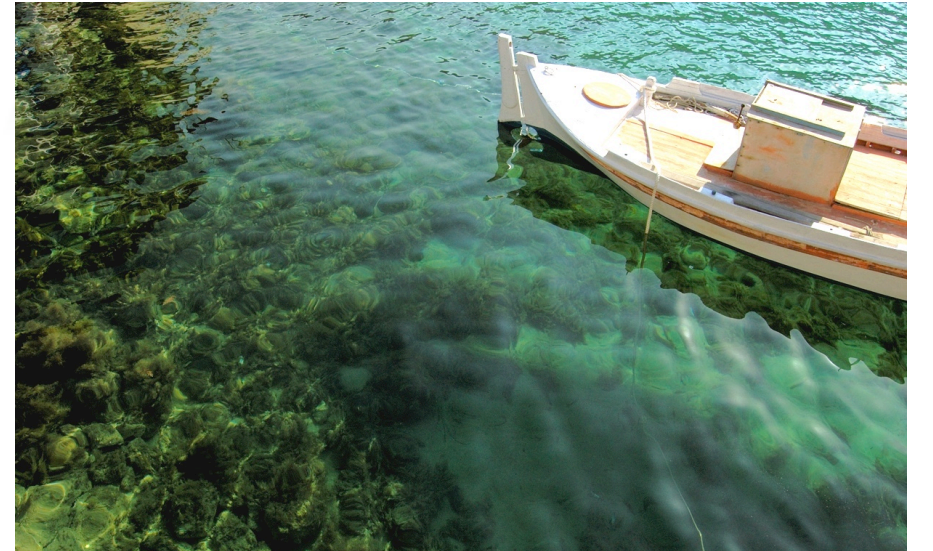

#### 16S gene . . .TAGTCCATGACAG TACCGTACAAAA ...

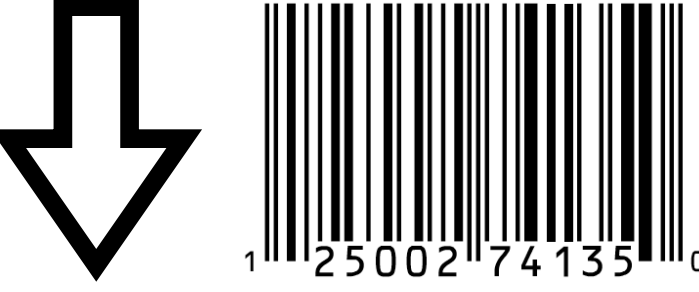

#### *Prochlorococcus marinus*

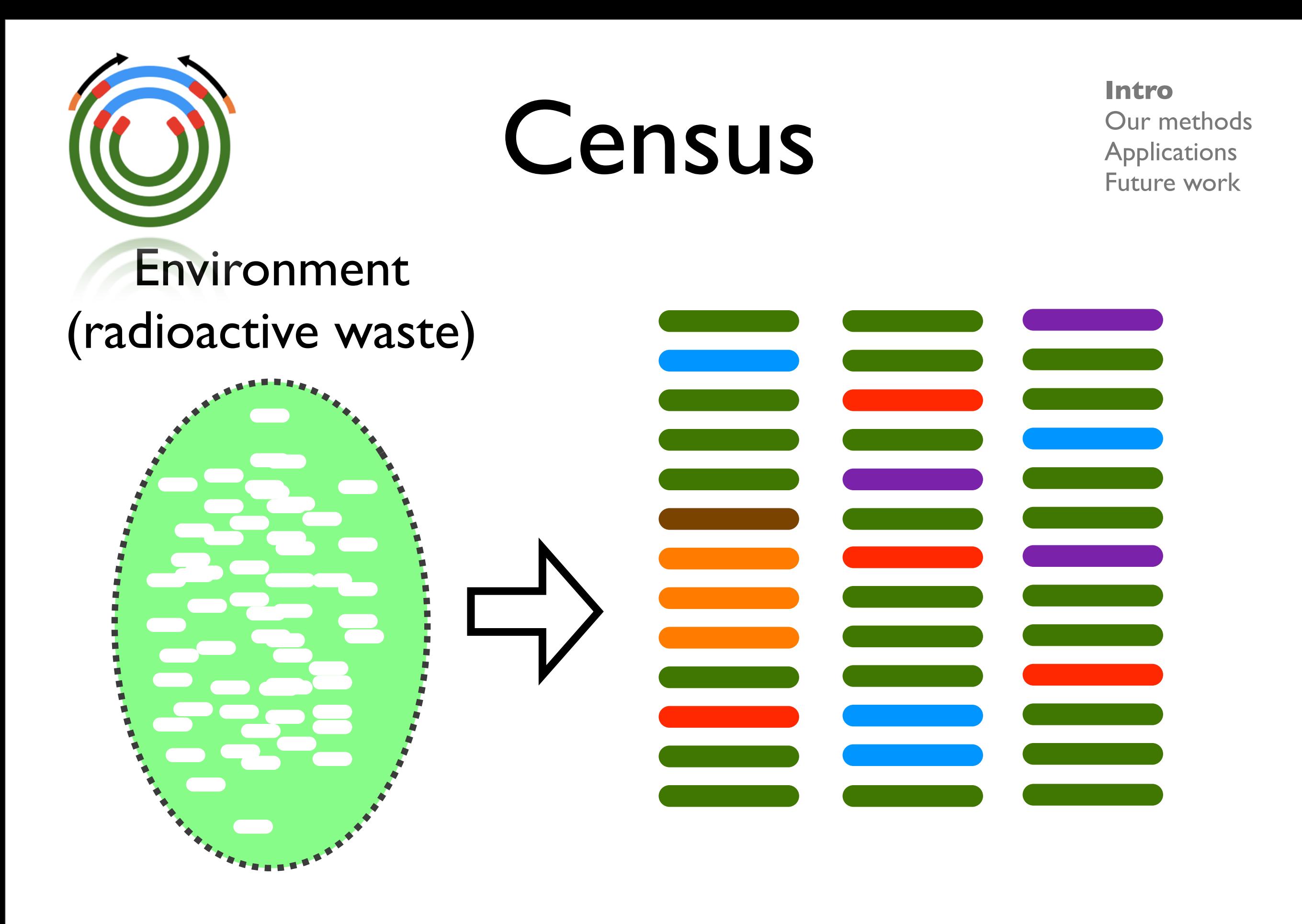

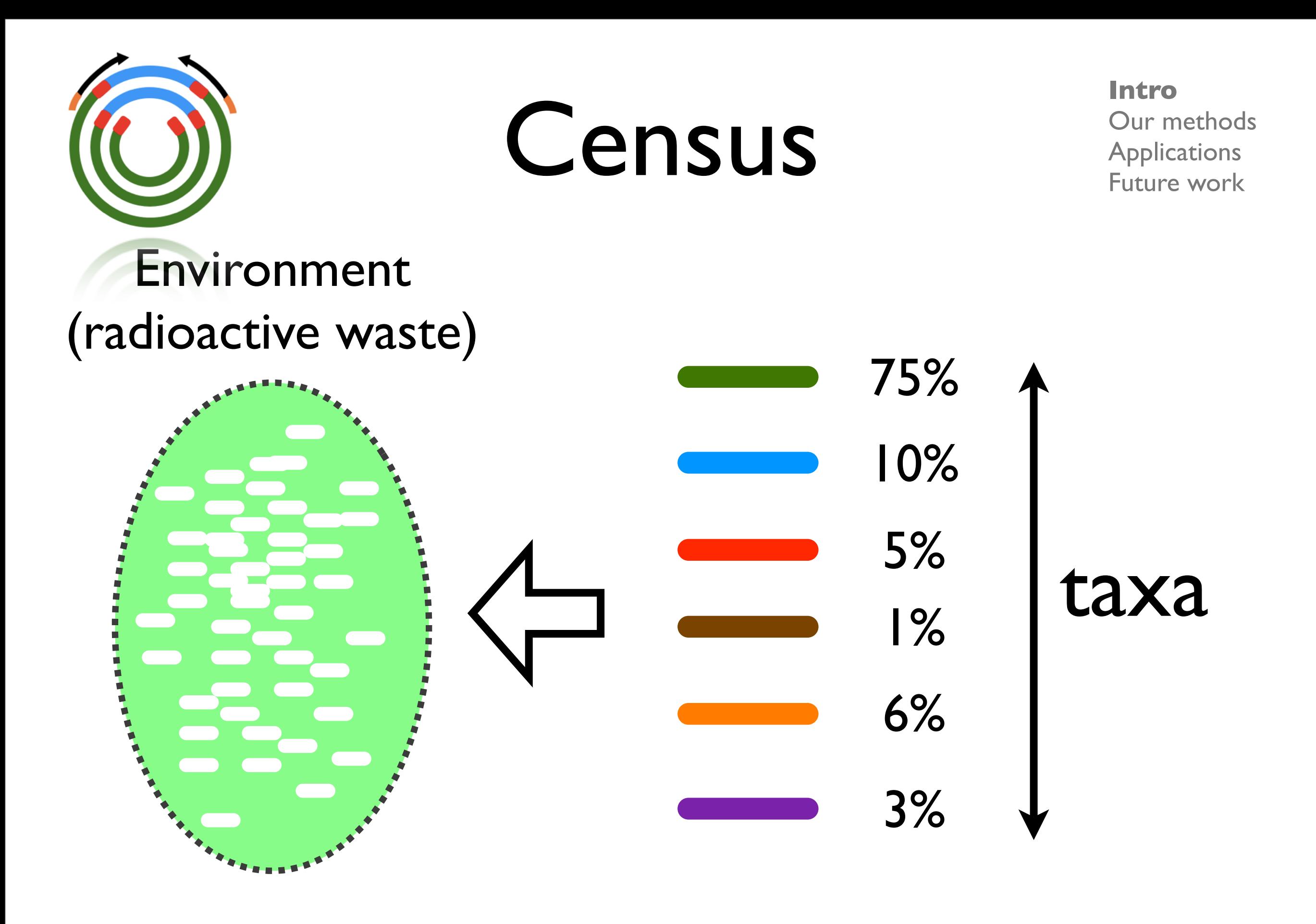

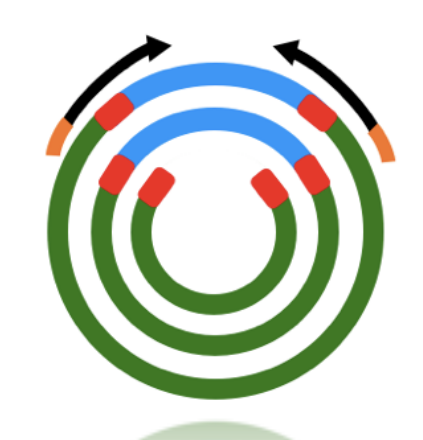

## The Problem

**Intro** Our methods **Applications** Future work

(Healthy colons) How do two (Sick colons)

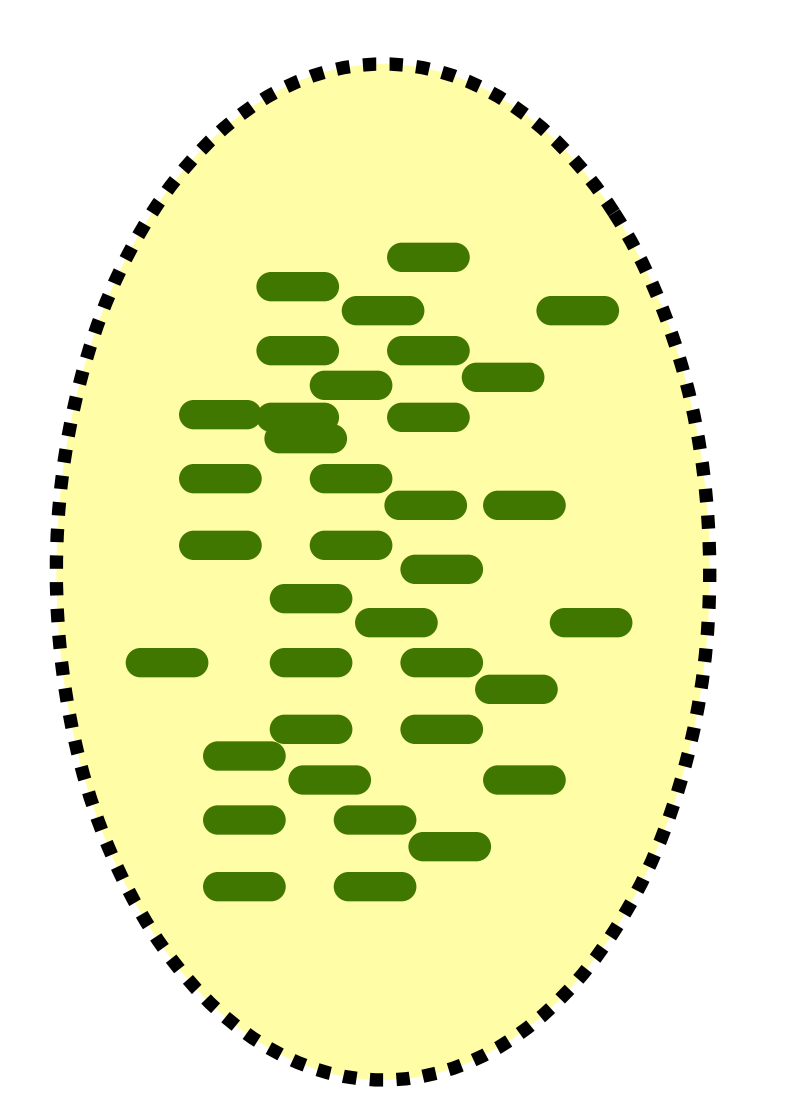

environments differ?

Which organisms are differentially abundant?

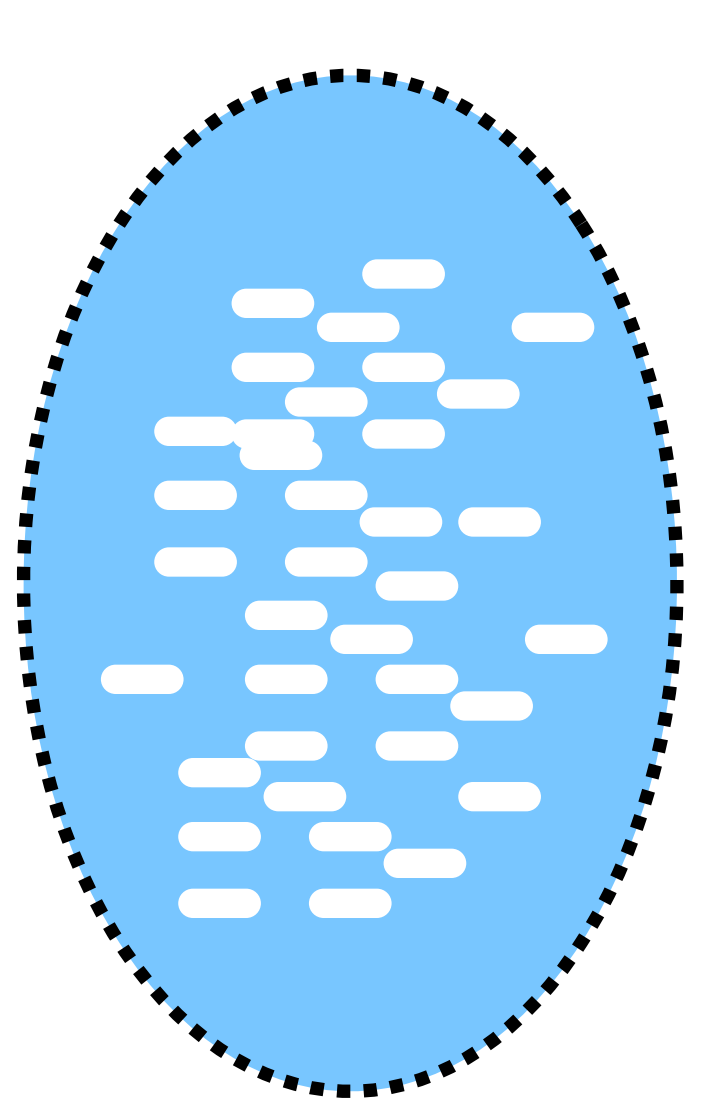

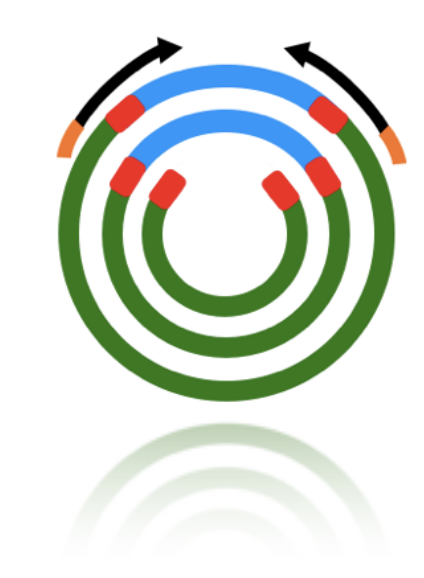

### Taxa abundance matrix

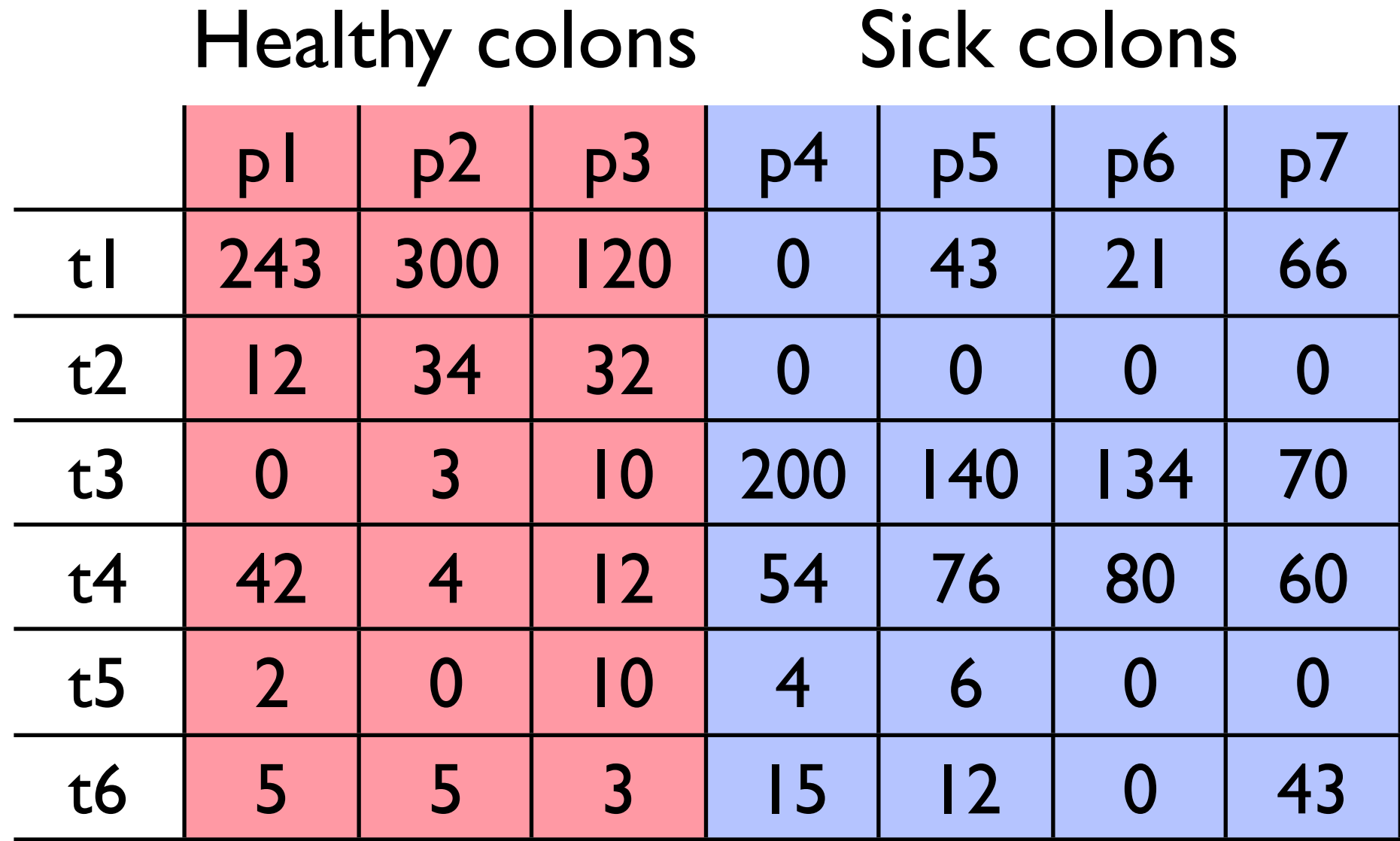

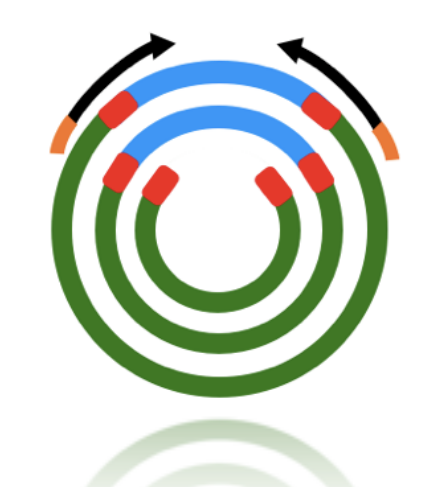

### Differential abundance

- convert frequencies to relative **proportions**.
- compute sample means, variances.

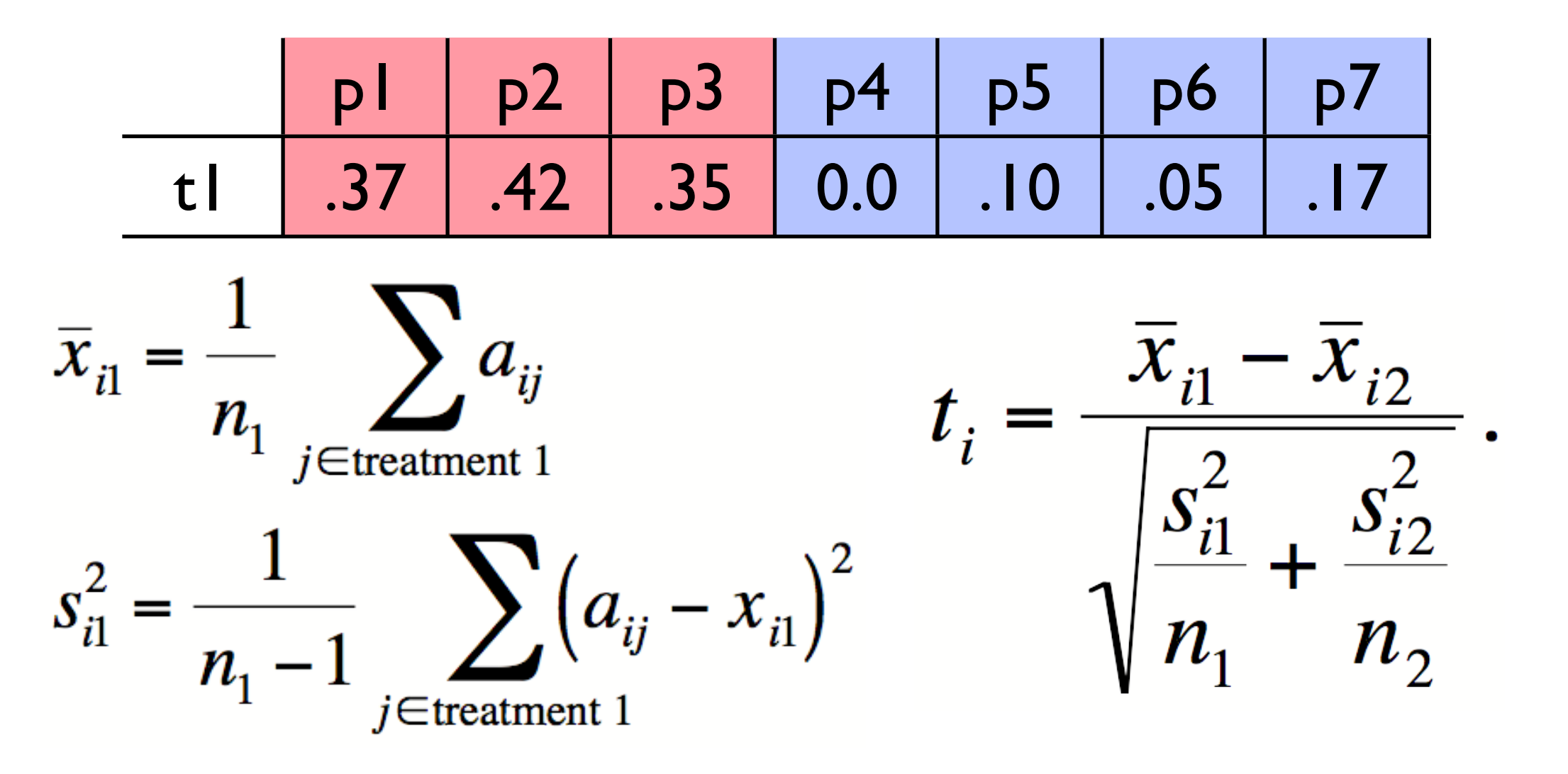

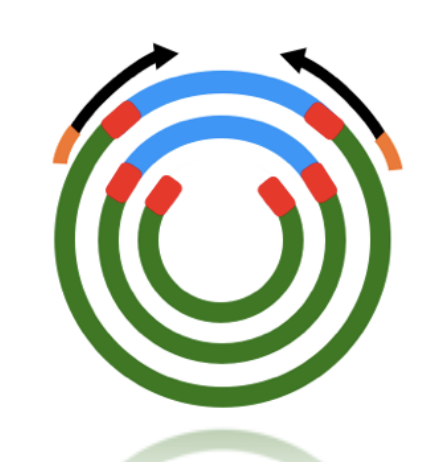

## Hypothesis tests

- So for each taxa,T*i* , we perform a hypothesis test of proportions:
	- $\bullet$  H<sub>o</sub>: Uhealthy  $=$  Usick
	- $H_A$ : Uhealthy  $\neq$  Usick
	- We obtain a test statistic *ti,* corresponding *p*value.
	- Reject or accept the null hypothesis?

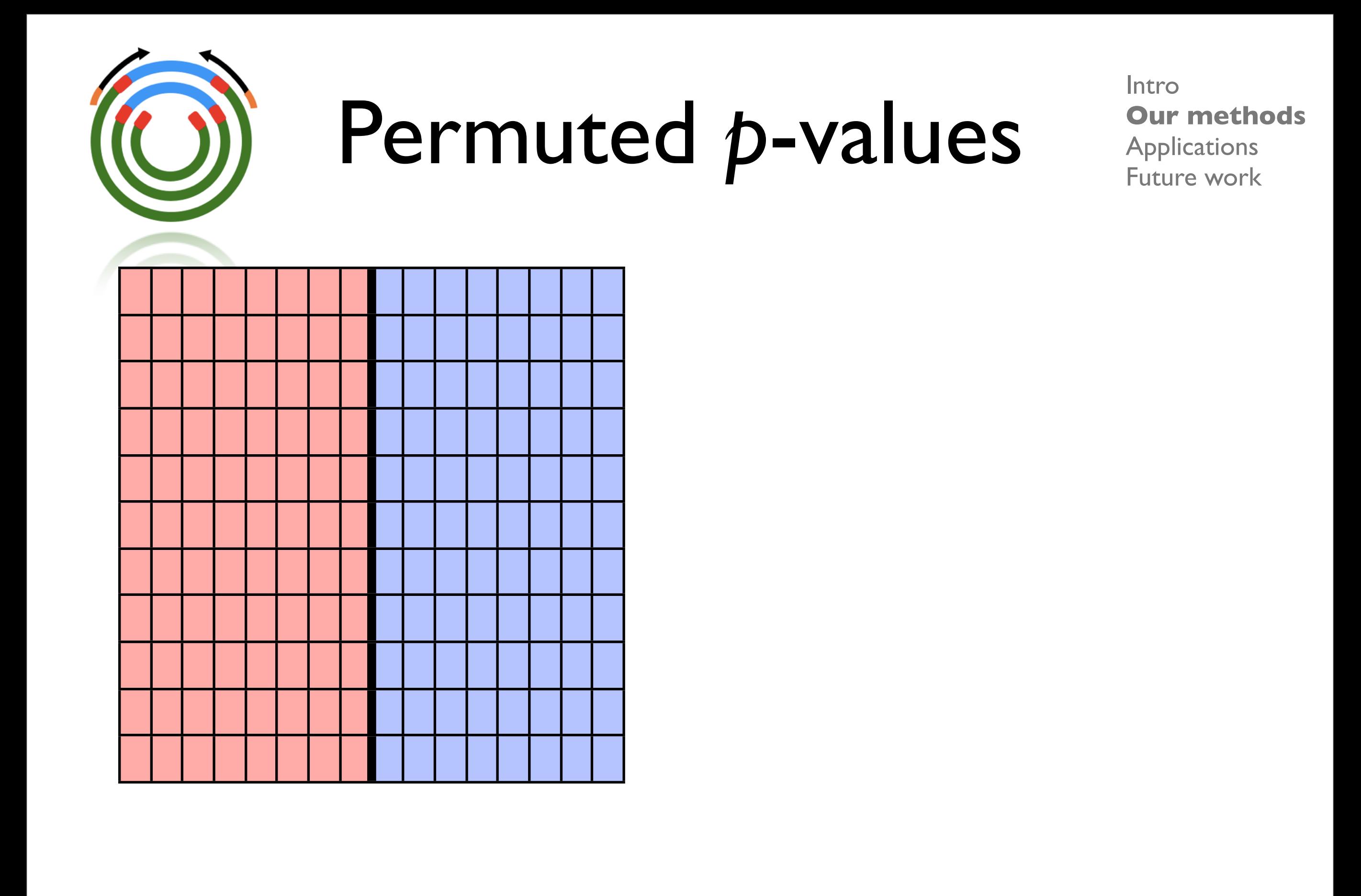

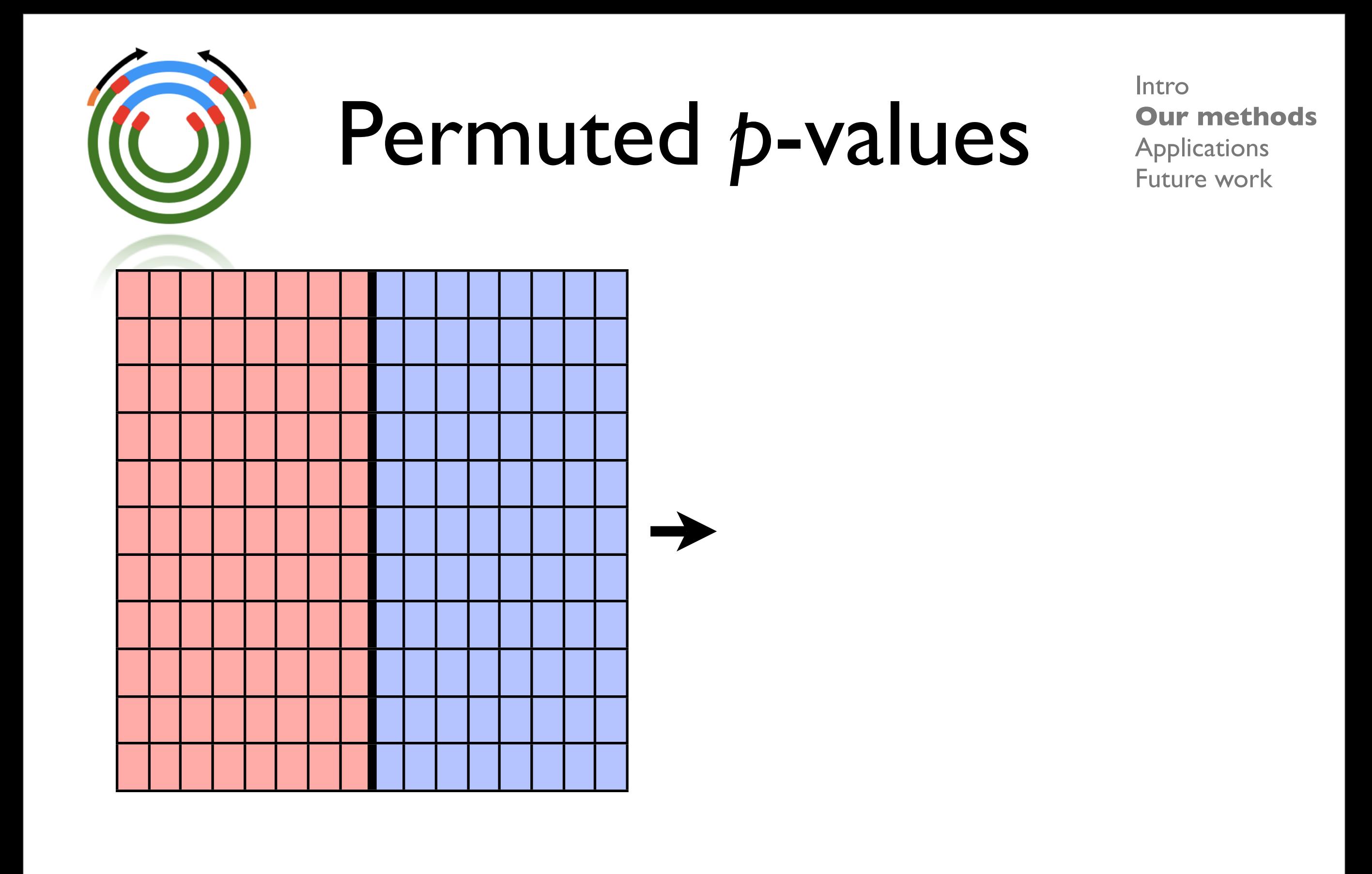

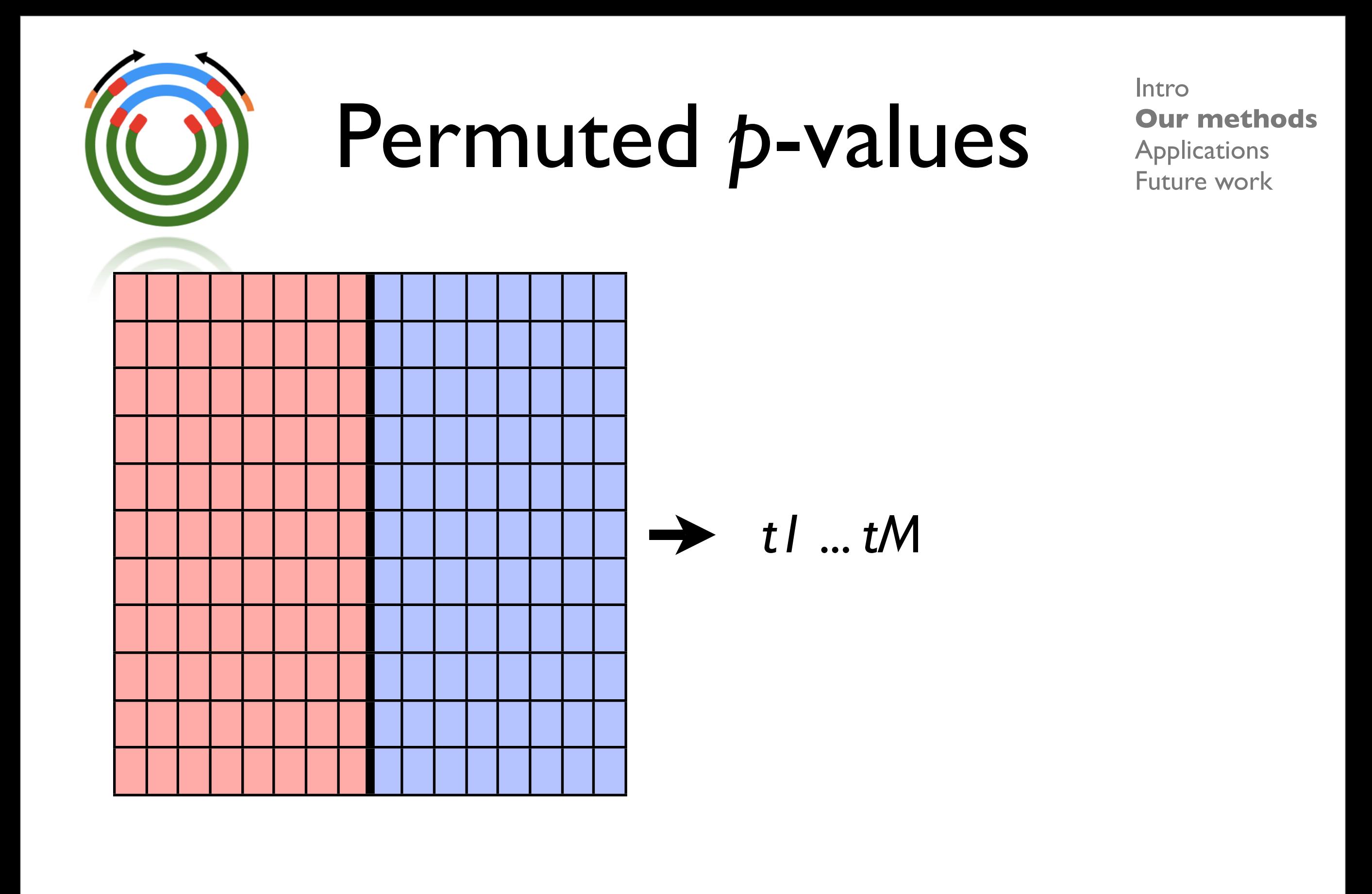

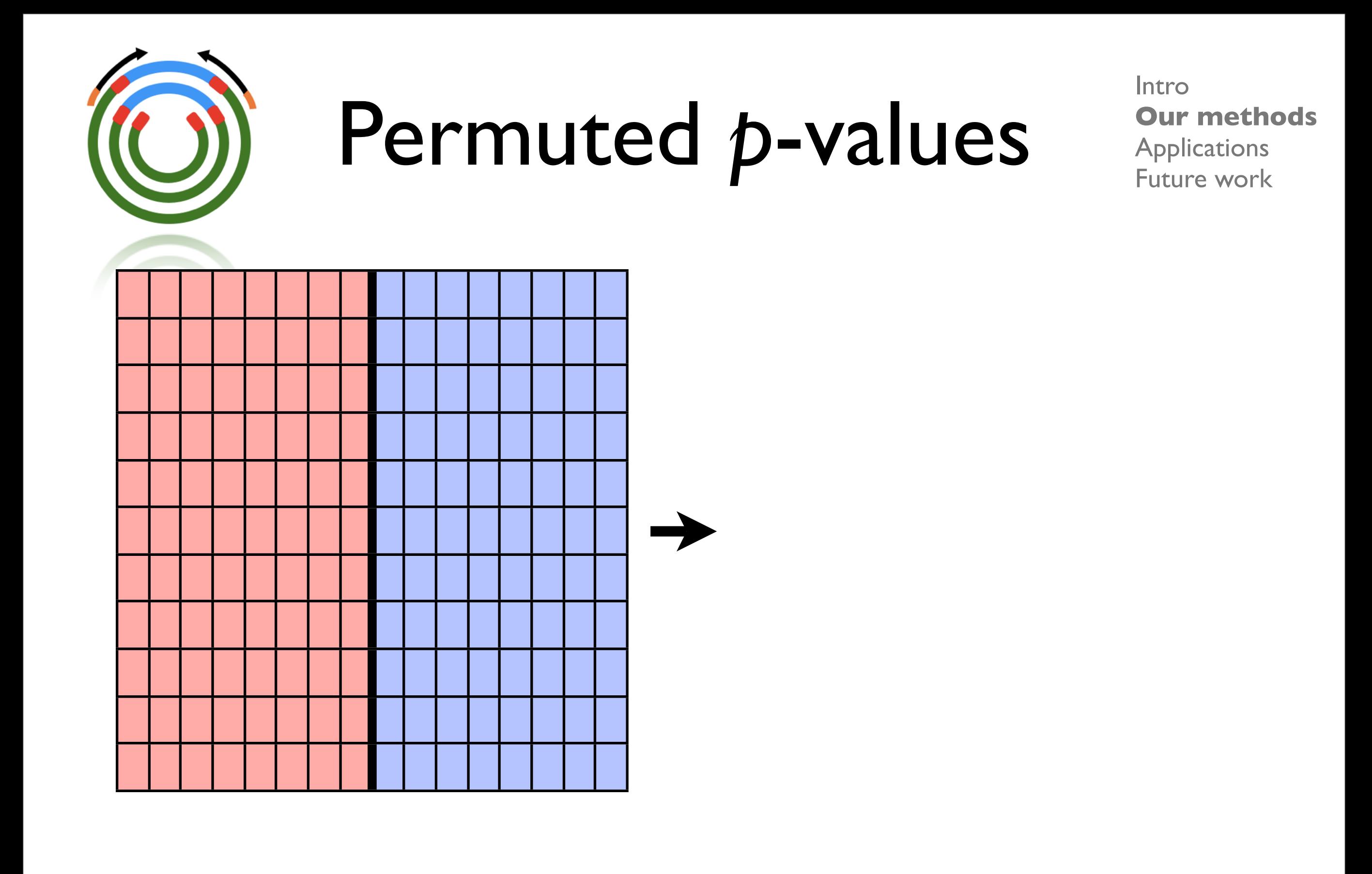

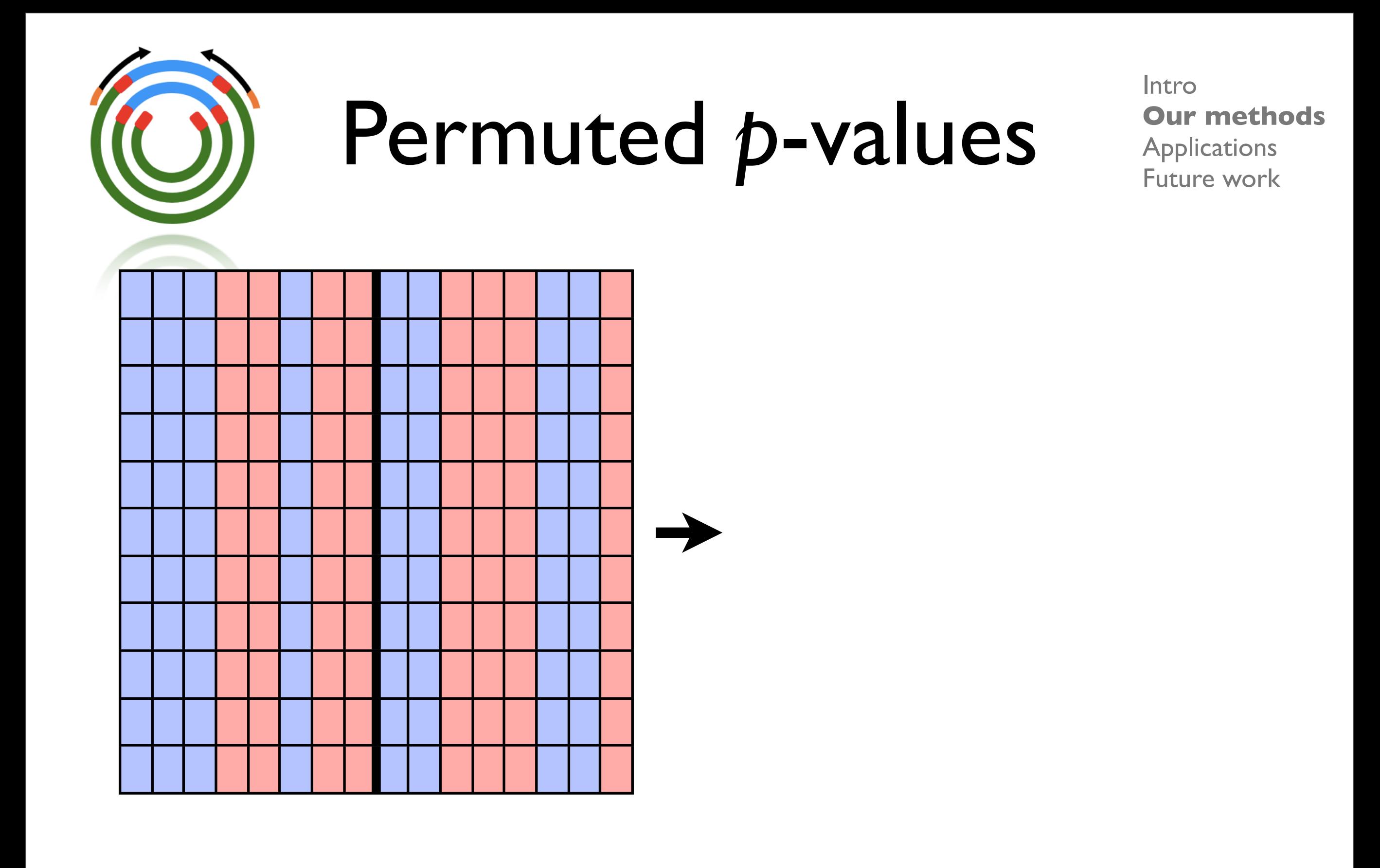

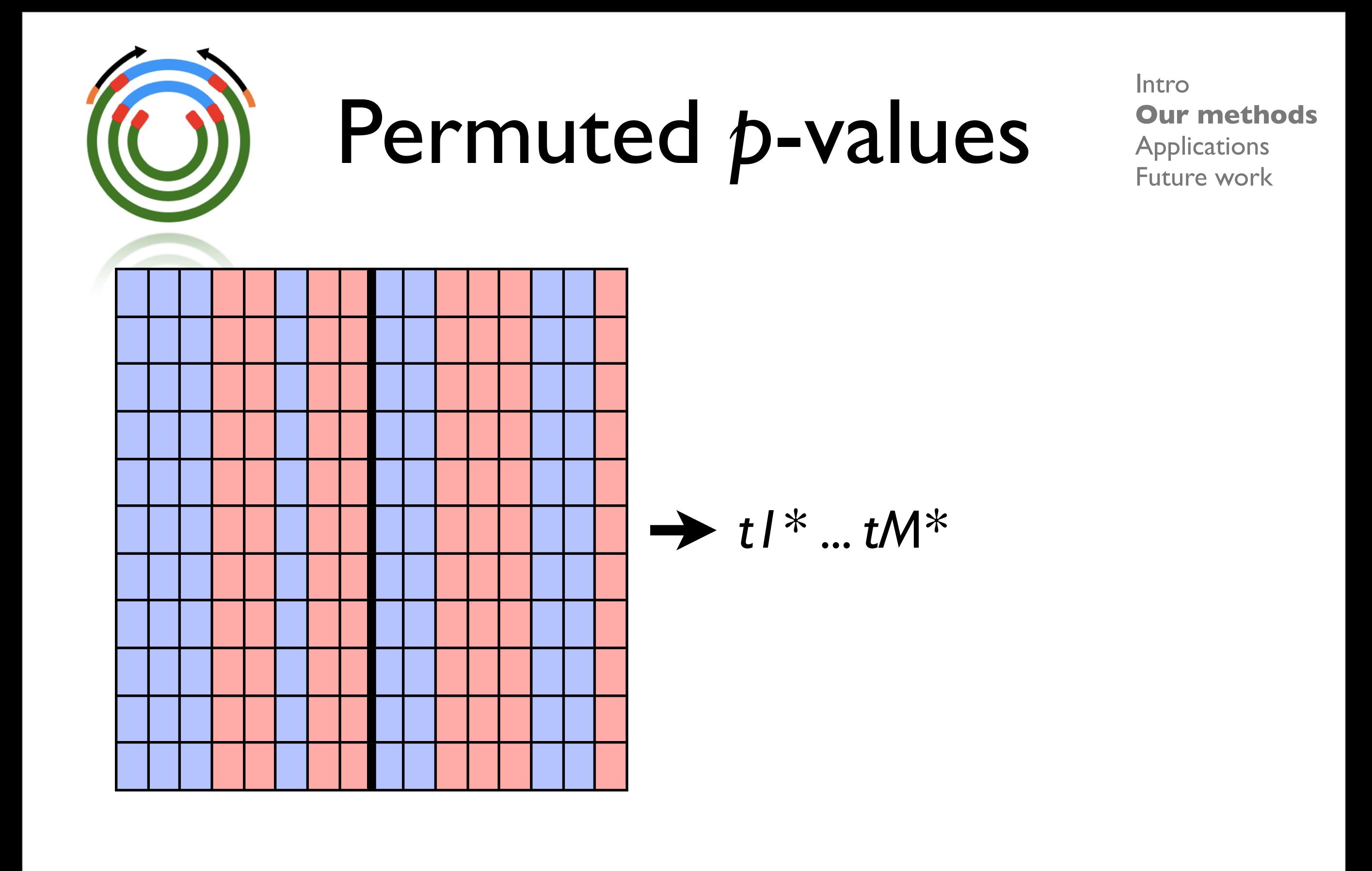

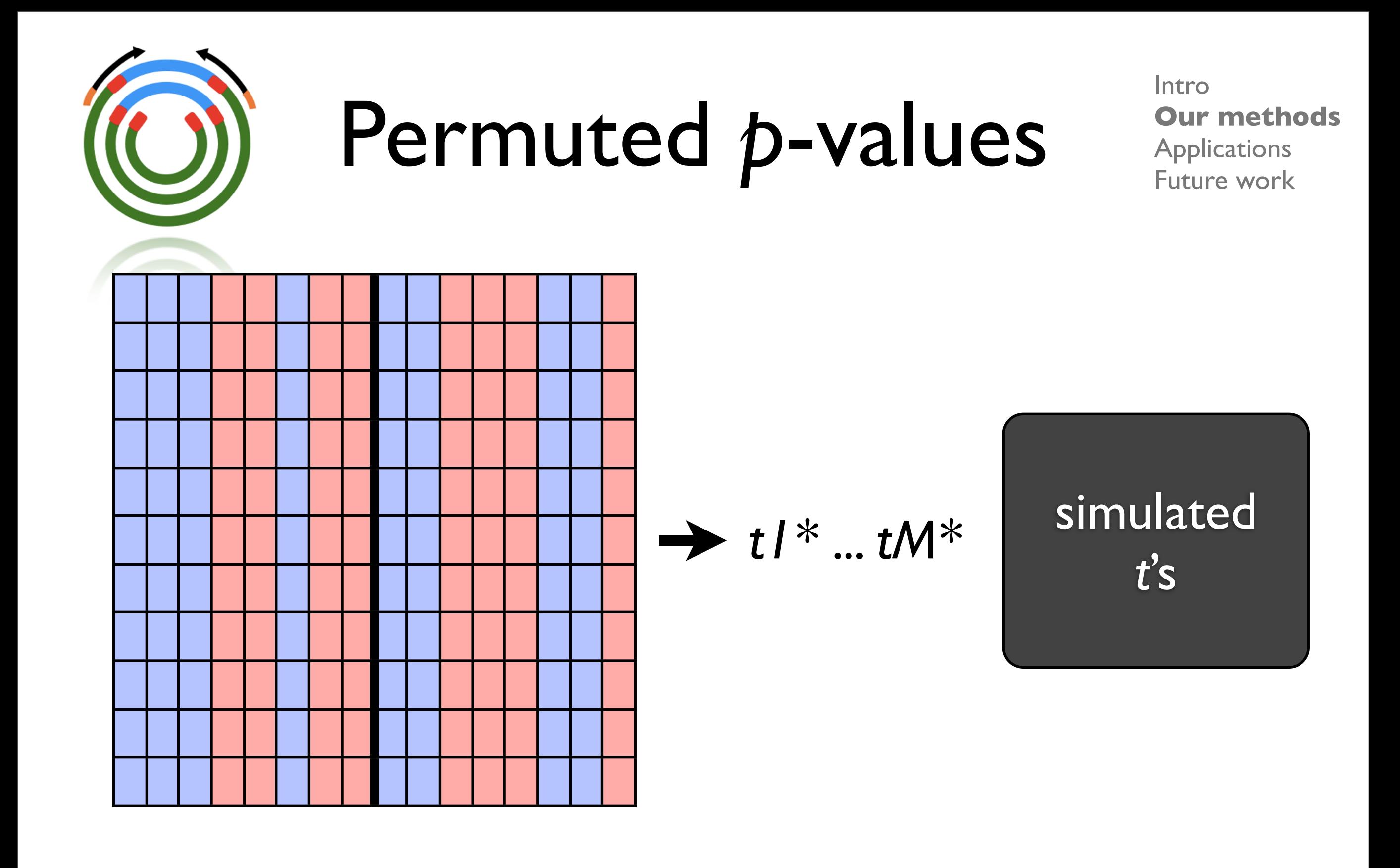

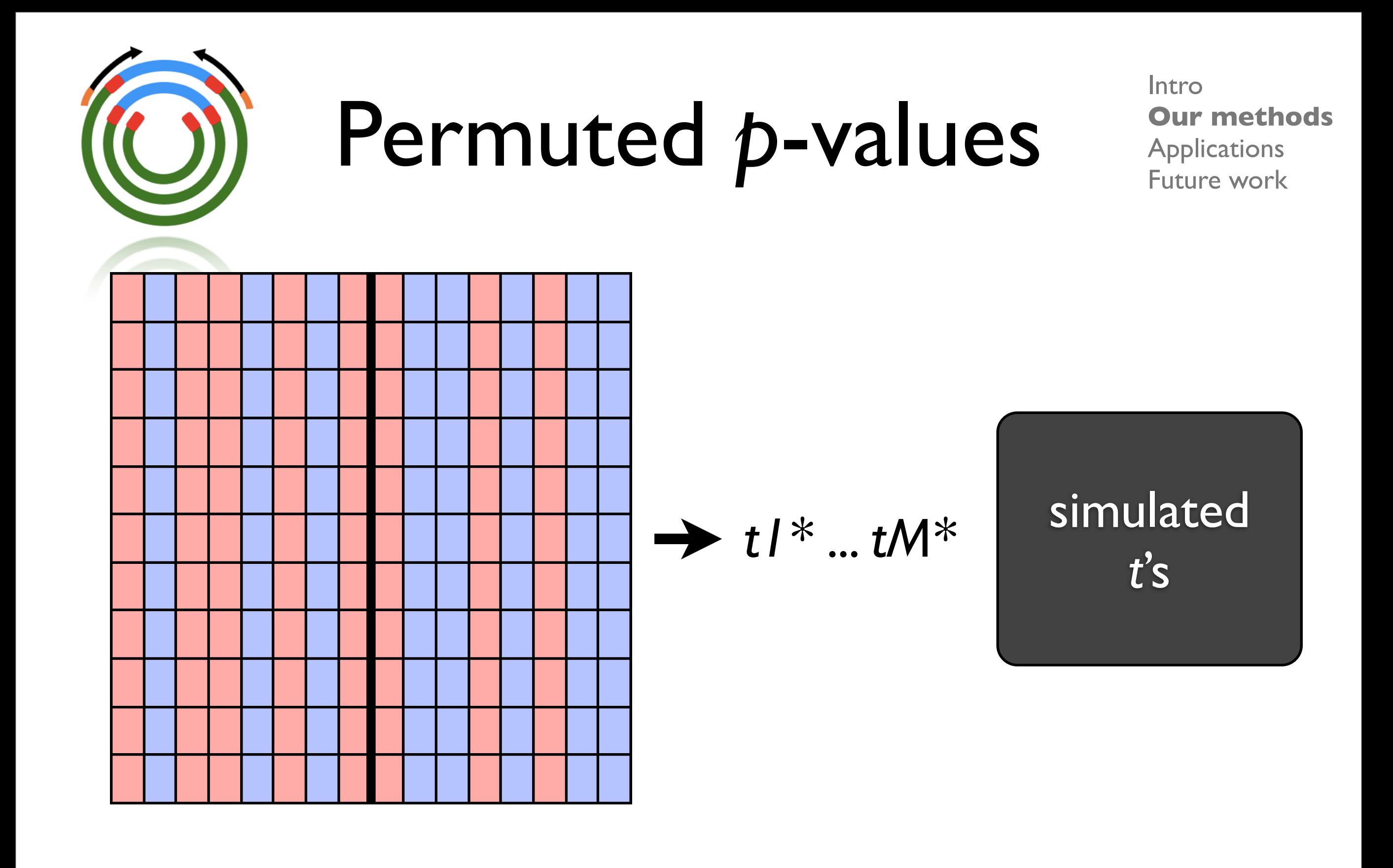

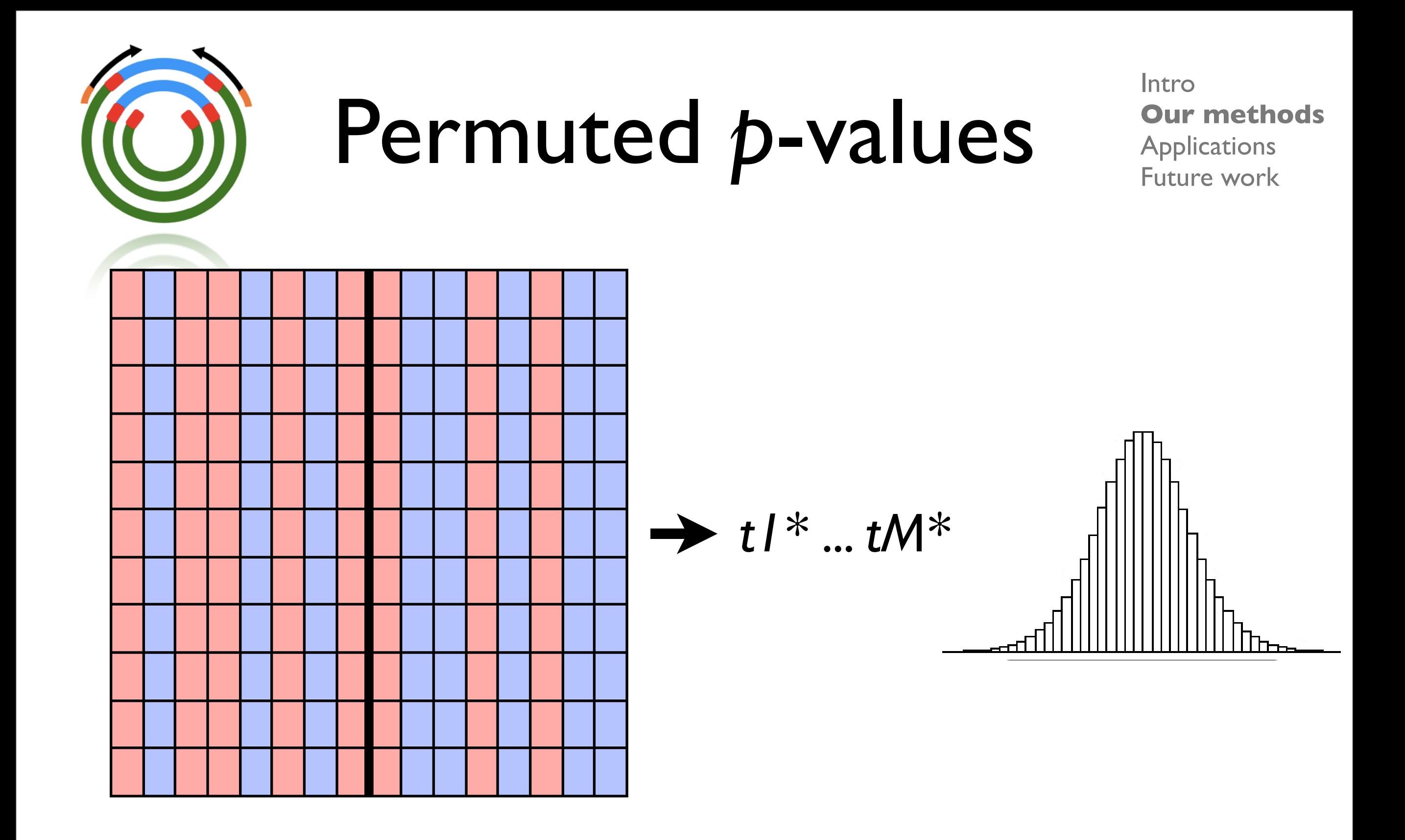

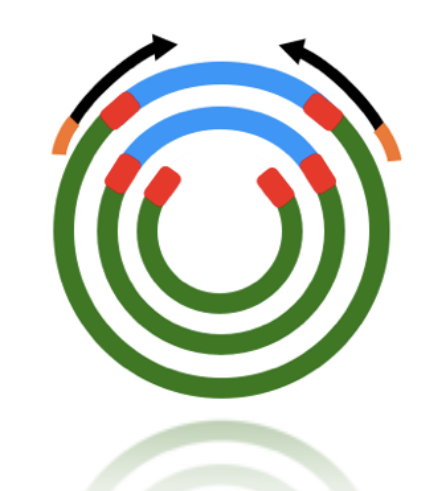

## Multiple tests

- **•** criteria for rejecting H<sub>o</sub>
	- *<sup>p</sup>*-value estimates of significance
	- choose a threshold α, and reject if *<sup>p</sup>* <sup>≤</sup> <sup>α</sup>
	- if you reject all Ho with *<sup>p</sup>* <sup>≤</sup> 0.05, you expect 5% of all **true** Ho to be false positives.
	- $M = 10$  tests?  $1000$  tests?  $100,000$  tests?
	- Bonferroni correction

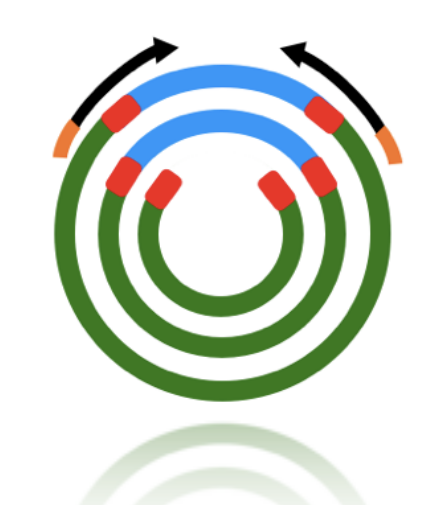

## FDR alternative

- False Discovery Rate "the rate of significant" features that are truly null."
- Analog to *p*-value => *q-*value
- if you reject all Ho with *<sup>p</sup>* <sup>≤</sup> 0.05, you expect 5% of all **true** Ho to be false positives.
- if you reject all  $H_0$  with  $q \le 0.05$ , you expect 5% of all **rejected** Ho to be false positives.
- e.g. 10,000 tests.

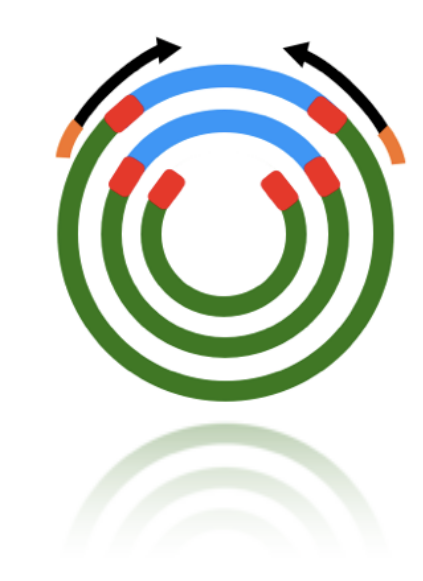

## Multiple tests

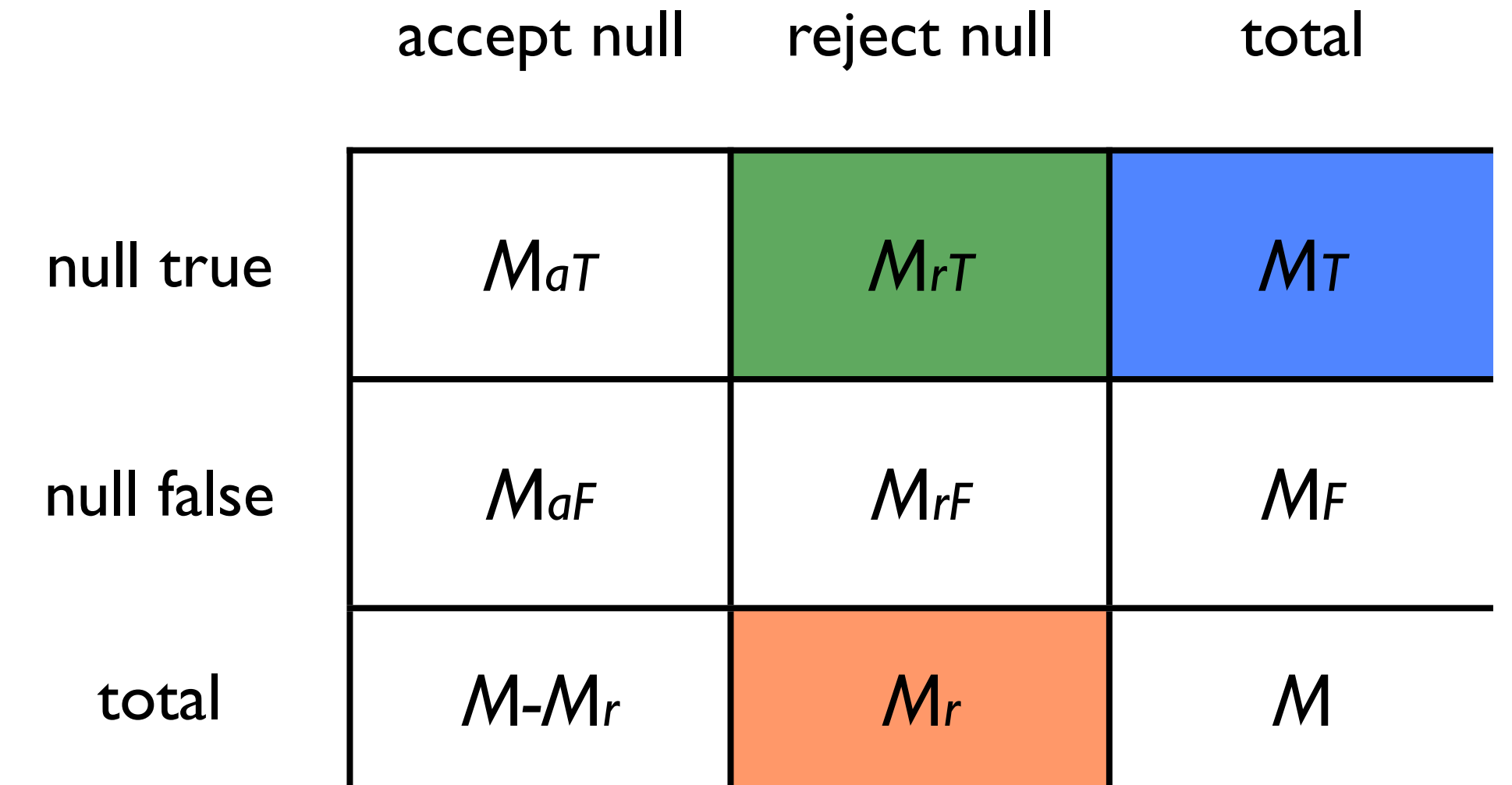

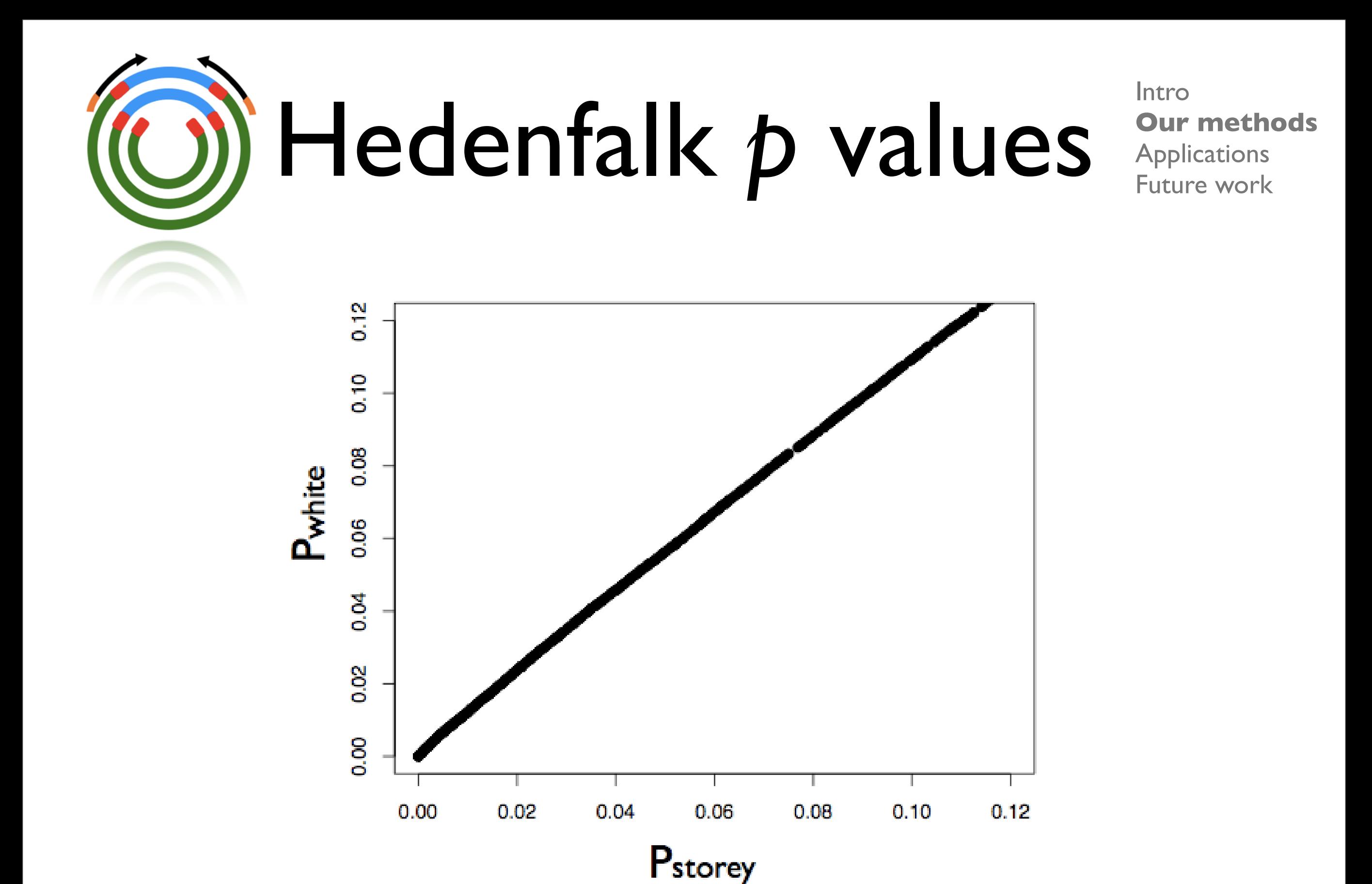

![](_page_23_Picture_0.jpeg)

![](_page_24_Picture_0.jpeg)

## Additional issues

- Low frequency taxa.
	- Healthy colons Sick colons
- 

![](_page_24_Picture_153.jpeg)

![](_page_25_Picture_0.jpeg)

### heuristic

- $N =$  total number of samples from treatment
- $N^*p \geq 25$  to use the *t* statistic
- <sup>p</sup>≥ 25/N
- $p \ge 25/5000 = 0.005$

![](_page_26_Picture_0.jpeg)

# small frequencies

- what about  $25/N > p$ ?
- if p is this small, indicates small variance among subjects, so merge all samples into one large sample.
- use Fisher's exact test to find an appropriate p value.

$$
e.g.
$$

![](_page_27_Picture_91.jpeg)

![](_page_27_Picture_2.jpeg)

![](_page_28_Picture_0.jpeg)

## Real 16S data

Intro Our methods **Applications** Future work

#### • Ley *et al.* 2006, **Nature**

- metagenomic study of differentially abundant taxa between human guts of obese (12) and lean (5) people
- found significant differences between two high level taxa: *Bacteroidetes* and *Firmicutes*
- we generated taxa abundance matrices from original data and tried to replicate their results.

![](_page_29_Figure_0.jpeg)

## human vs. mouse

Intro Our methods **Applications** Future work

• Two 16S distal gut studies:

- 5 lean control humans (Ley *et al.,* 2006)
- 12 lean control mice (Ley *et al.,* **PNAS***,* 2005)
- 6,250 16S sequences.
- assigned using the RDP II Bayesian classifier

![](_page_31_Picture_0.jpeg)

### human vs. mouse

Intro Our methods **Applications** Future work

![](_page_31_Picture_35.jpeg)

Table I Differentially abundant classes of organisms from human and mouse gut microbiota (p-values  $\leq$  0.05). Human and mouse columns display mean relative abundance (%)  $\pm$  standard error. Cells containing '0' indicate that no observations of the taxa were found. Clostridia and Bacilli, two of the three most abundant classes observed were differentially abundant.

![](_page_32_Picture_0.jpeg)

# Metabolic profiles

- Dinsdale *et al.*, **Nature**, 2008.
- Collected 87 microbial and viral metagenomes.
- 15 million shotgun sequences!
- subterranean, coral reefs, hypersaline, freshwater, animal guts, mosquito viruses.

![](_page_33_Figure_0.jpeg)

![](_page_34_Picture_3.jpeg)

![](_page_35_Picture_0.jpeg)

## Timeline

Intro Our methods Applications **Future work**

#### • **December**

- Consider statistical methodology given sampling issues.
- Develop at least two methodologies to compare.
- Design broad simulation to test qvalues vs. p-values.

#### • **January**

- Finish broad simulation.
- Finalize statistical methodology.
- Finish application of software to Ley data.

#### • **February**

- Apply best method to additional metagenomic data.
- Develop documentation for software. 28

• **April**

- Complete final draft of report including edits from advisor.
- Submit polished version of our software to BioConductor group.
- **May**
	- Deliver final report.
	- Final presentation
- **Beyond**
	- Submit paper.
	- New data.
	- **Correlations between** taxa.

![](_page_36_Picture_0.jpeg)

- Mihai Pop, CBCB
- Andrea Ottesen, PLSC
- Frank Siewerdt,ANSC
- Paul Smith, STAT
- Radu Balan, CSCAMM
- Aleksey Zimin, IPST

# Questions?